#### **ASSUMPTION UNIVERSITY VINCENT MARY SCHOOL OF SCIENCE & TECHNOLOGY DEPARTMENT OF COMPUTER SCIENCE CS2202/SC3220 (Computer Architecture) Instructor:** Asst. Prof. Dr. Anilkumar K.G

# **TERM PROJECT DESCRIPTION:**

Design and simulate an instruction set architecture (ISA) or Machine Language (ML) for a CPU with size 16-bit or 24-bit or 32-bit by using any conventional programming language. Even though the pipeline simulation of the instruction set is an optional one, anyone with such an additional feature will be rewarded greatly. The ISA simulator must be presented before the end of the semester. The ISA should include *user defined instruction sets*, *control registers*, *main memory indication*, CPI (clock per instruction), etc. The design requirements of the project are given below:

# **Design Requirements:**

- The simulation should support at least 16-bit instructions.
- The ISA should consist of at least 8 general purpose registers (GPRs) along with control registers such as instruction pointer (IP)/ Program counter (PC), Instruction register (IR), etc.
- The ISA should include op-codes such as *MOV* (move/copy), *LD* (load), SD (store), *ADD* (addition), *SUB* (subtraction), *MUL* (multiplication), *DIV* (division), etc at least.
- The instructions (either with 2-operand or 3-operand) must be based on the addressing modes such as *Reg-Reg*, or *Reg-Mem*, or *Immediate*, or all these together, or any other choice by the designer.
- Apply proper clock cycles for various instruction types and hence the simulator is able to calculate and display Clock cycles Per Instruction (CPI) of the instruction set.
- The ISA simulator should display the contents of registers/memory locations in binary form during the processing of its instructions.

### **A sample 24-bit ISA simulator (in 2-operand form):**

 A sample 24-bit ISA simulator is described here. Assume that the 24-bit ISA simulator has 16-bit data representation and 16-bit 8 general purpose registers (r0, r1, r2, r3, r4, r5, r6, and r7). The user can select any two register operands from the GPR list as a *multiplication\_register* for multiplication and a *remainder\_ register* for division. An example instruction set with their decoded and encoded forms are shown below (where **r0** is a multiplication\_register and **r7** is a remainder\_ register):

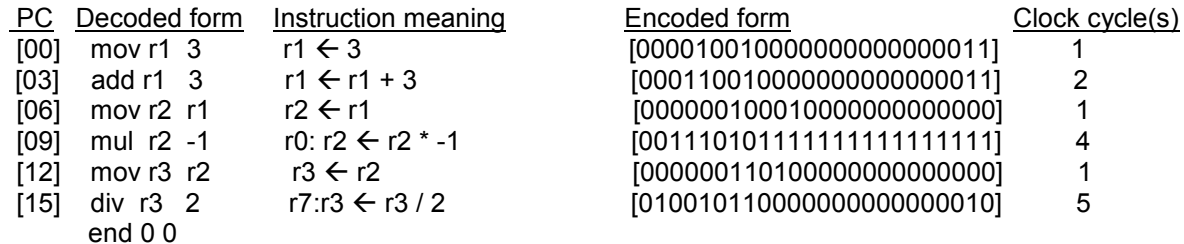

### **Values of registers after the execution of the instruction set**

During the execution of the above code sequence, the values of registers would be varied in the following way:

 $r1 = 3$   $[0000 0000 0000 0011]$  $r1 = 6$  [0000 0000 0000 0110]  $r2 = 6$  [0000 0000 0000 0110] r0: r2 = -6 [1111 1111 1111 1111 1111 1111 1111 1010] r3 = -3 [1111 1111 1111 1101] r7: 0 [0000 0000 0000 0000]

# **CPI (Clocks Per Instruction):**

2.33 (the CPI of the instructions depends on the number of clock cycles used by each instruction).

### **Pipelined version:**

 At least a 5-stage Pipelined version of instruction set simulation is an acceptable one (but is an optional) But, anyone with such an additional feature will be rewarded greatly (no doubt!).

### **Scoring Criteria:**

The following key quality will be considered (total 15 points):<br>• ISA design & coding 10%

- ISA design & coding
- Presentation 2%
- Report with code 3%

(*If the source code of your simulator is not printed along with the report, then the design &coding section of the project is not valid*).